## МИНИСТЕРСТВО ОБРАЗОВАНИЯ, НАУКИ И МОЛОДЕЖНОЙ ПОЛИТИКИ НИЖЕГОРОДСКОЙ ОБЛАСТИ

ГОСУДАРСТВЕННОЕ БЮДЖЕТНОЕ ПРОФЕССИОНАЛЬНОЕ ОБРАЗОВАТЕЛЬНОЕ УЧРЕЖДЕНИЕ "НИЖЕГОРОДСКИЙ ГУБЕРНСКИЙ КОЛЛЕДЖ"

## РАБОЧАЯ ПРОГРАММА ПРОФЕССИОНАЛЬНОГО МОДУЛЯ

## ПМ.09 ПРОЕКТИРОВАНИЕ, РАЗРАБОТКА И ОПТИМИЗАЦИЯ ВЕБ-ПРИЛОЖЕНИЙ

Специальность:

09.02.07 Информационные системы и программирование

Нижний Новгород 2021 г.

Рассмотрена на заседании МК Информатики и вычислительной техники Протокол № 1 от 27 августа 2021 г. Председатель: Н.А. Мухин

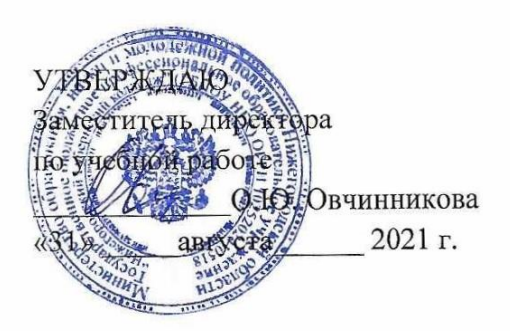

Рабочая программа профессионального модуля ПМ.09 Проектирование, разработка и оптимизация веб-приложений разработана на основе Федерального государственного образовательного стандарта по специальности 09.02.07 Информационные системы и программирование среднего профессионального образования.

Организация-разработчик: ГБПОУ Нижегородский Губернский колледж

Разработчики: Муреева Ольга Николаевна, преподаватель информатики Куликов Дмитрий Игоревич, преподаватель информатики

\_\_\_\_\_\_\_\_\_\_\_\_\_\_\_\_\_\_\_\_\_\_\_\_\_\_\_\_\_\_\_\_\_\_\_\_\_\_\_\_\_\_\_\_\_\_\_\_\_\_\_\_\_\_\_\_\_\_\_\_\_\_\_\_\_\_\_\_\_\_\_\_\_\_\_\_\_\_\_\_\_\_

## **СОДЕРЖАНИЕ**

**1. ПАСПОРТ РАБОЧЕЙ ПРОГРАММЫ ПРОФЕССИОНАЛЬНОГО МОДУЛЯ** 4

**2. СТРУКТУРА И СОДЕРЖАНИЕ ПРОФЕССИОНАЛЬНОГО МОДУЛЯ** 8

**3. УСЛОВИЯ РЕАЛИЗАЦИИ РАБОЧЕЙ ПРОГРАММЫ ПРОФЕССИ-ОНАЛЬНОГО МОДУЛЯ** 15

**4. КОНТРОЛЬ И ОЦЕНКА РЕЗУЛЬТАТОВ ОСВОЕНИЯ ПРОФЕССИ-ОНАЛЬНОГО МОДУЛЯ** 23

# **1. ОБЩАЯ ХАРАКТЕРИСТИКА РАБОЧЕЙ ПРОГРАММЫ ПРОФЕССИОНАЛЬНОГО МОДУЛЯ**

## **ПМ.09 Проектирование, разработка и оптимизация веб-приложений**

## **1.1. Цель и планируемые результаты освоения профессионального модуля**

В результате изучения профессионального модуля студент должен освоить основной вид деятельности Проектирование, разработка и оптимизация вебприложений и соответствующие ему общие компетенции и профессиональные компетенции:

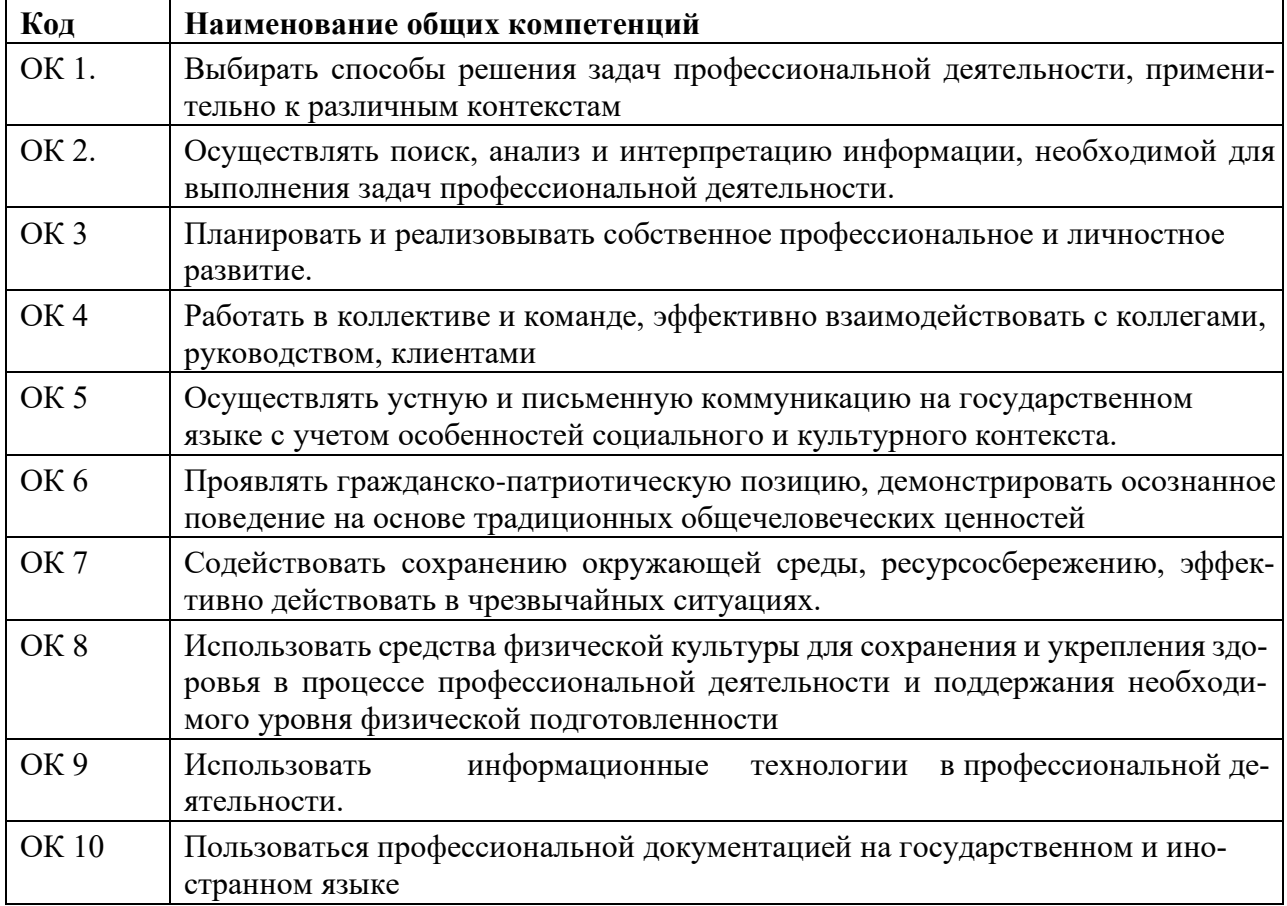

#### **1.1.1. Перечень общих компетенций**

#### **1.1.2. Перечень профессиональных компетенций**

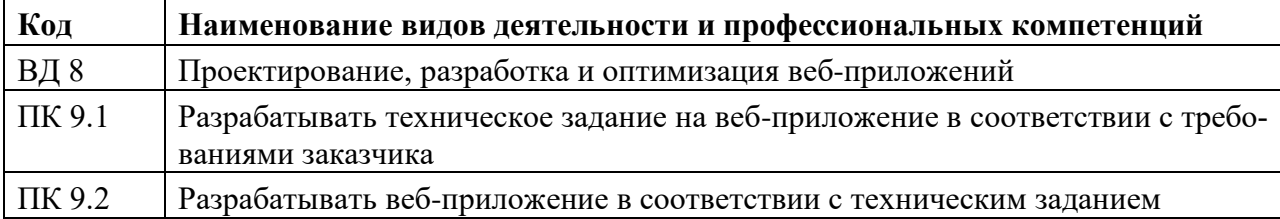

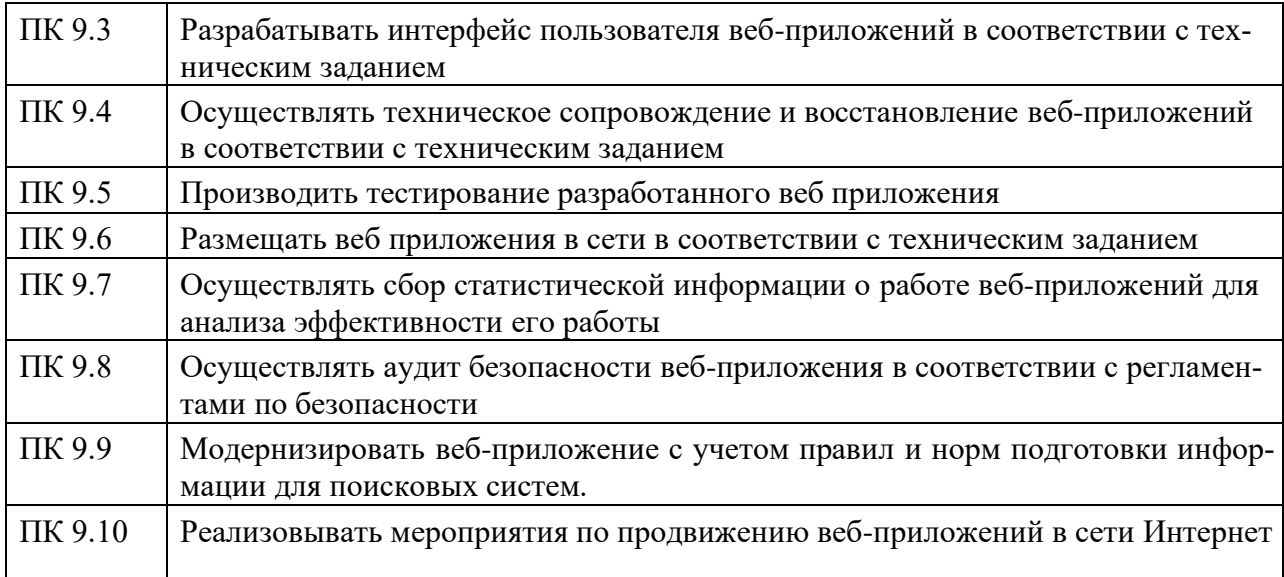

## **1.1.3. В результате освоения профессионального модуля студент должен:**

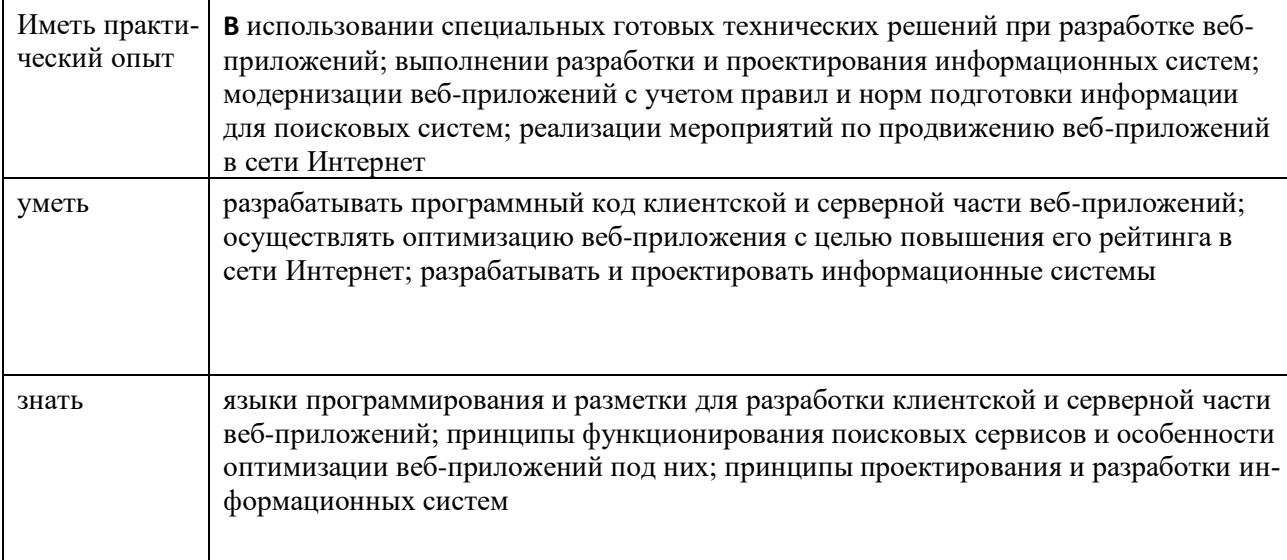

В соответствии со Спецификацией стандарта компетенции № 17 «Веб-дизайн и разработка» (WorldSkills Standards Specifications, WSSS), обучающий должен обладать следующими знаниями, умениями, навыками (таблица 2).

| $K$ од <sup>1</sup> | <b>Раздел</b>                                                              |
|---------------------|----------------------------------------------------------------------------|
| WS <sub>1</sub>     | Организация работы и управление                                            |
|                     | Специалист должен знать и понимать:                                        |
| WS 1.1              | 1. Принципы и практики, которые позволяют продуктивно работать в команде;  |
|                     | 2. Аспекты систем, которые позволяют повысить продуктивность и выработать  |
| WS 1.2              | оптимальную стратегию;                                                     |
| WS 1.3              | 3. Как проявить инициативу и предприимчивость в целях выявления, анализа и |
|                     | оценивания информации из различных источников;                             |
|                     |                                                                            |

 $1$  Обозначения «WS 1» и аналогичные введены авторами рабочей программы для удобства отображения в РП

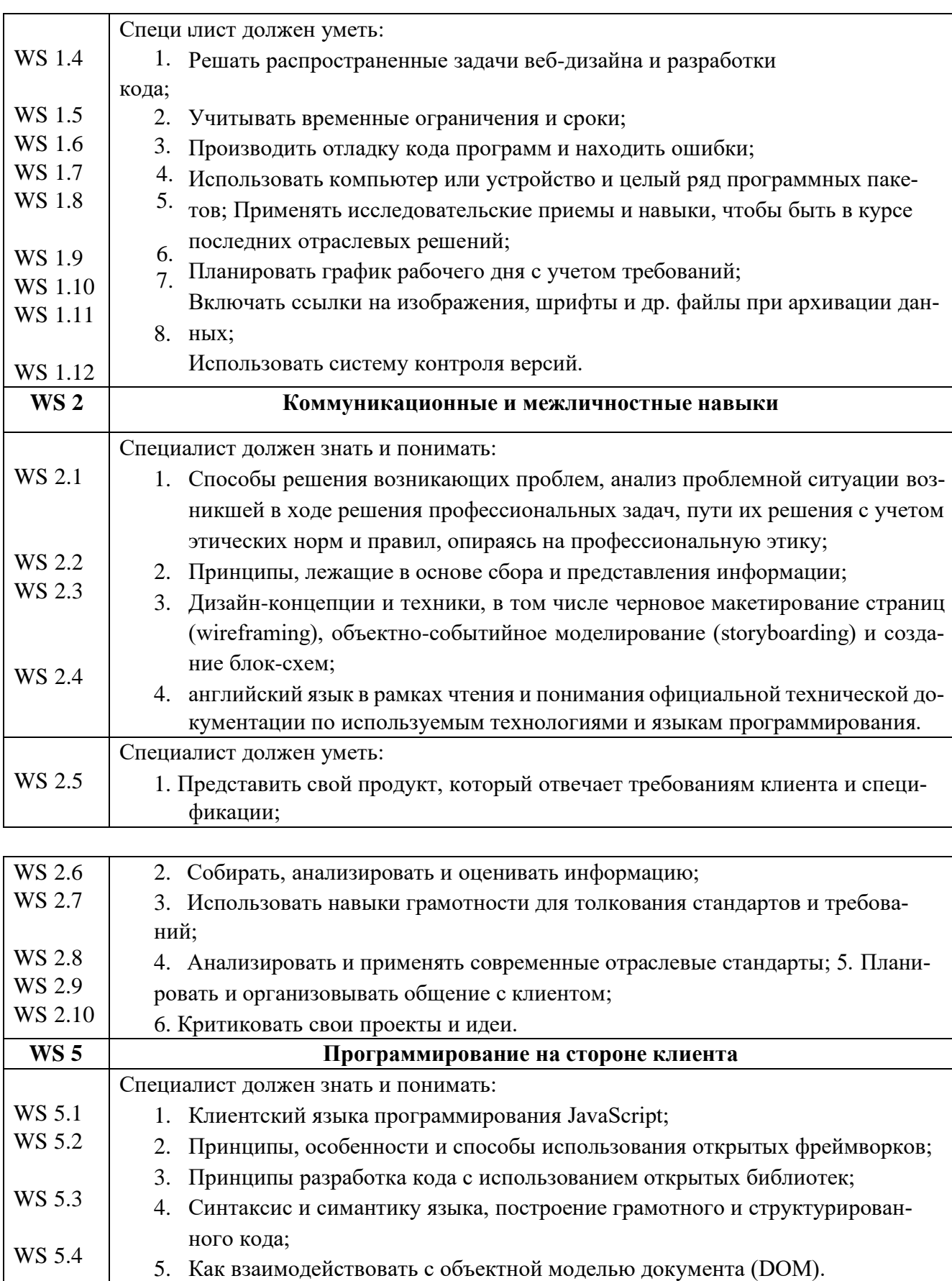

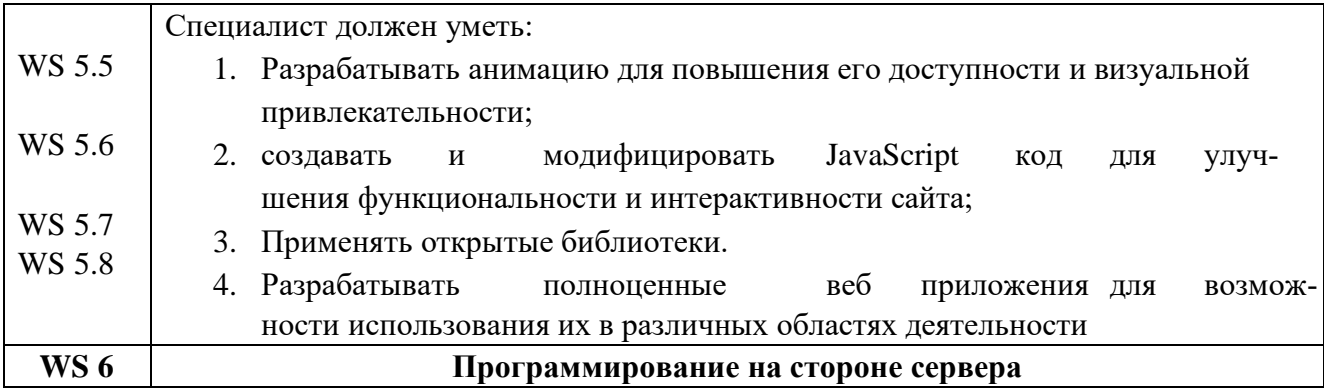

#### 1.3. Количество часов, отводимое на освоение профессионального модуля

на освоение МДК 548 на практики, в том числе учебную 108 и производственную 144

\* Только для квалификации Разработчик web и мультимедийных приложений

## **2. СТРУКТУРА и содержание профессионального**

## **модуля**

# **2.1. Структура профессионального модуля**

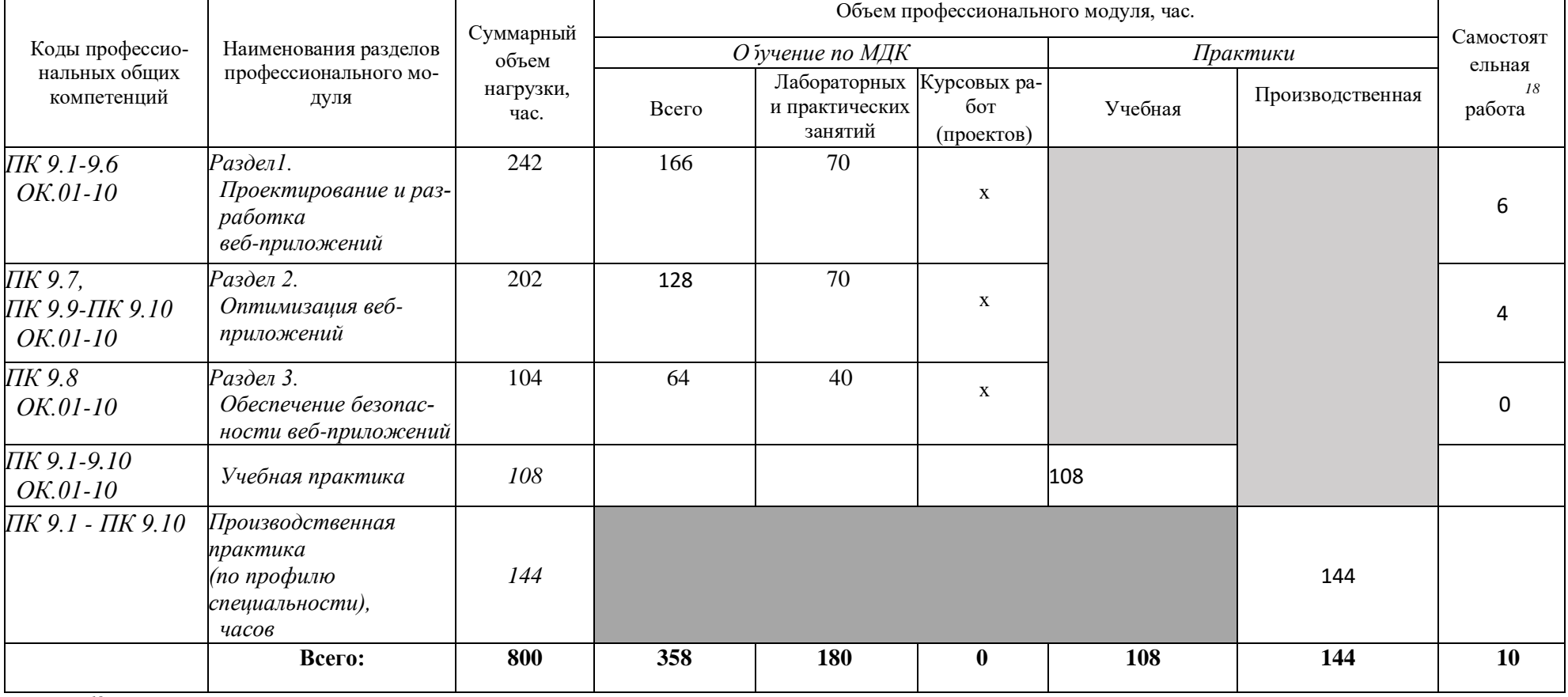

*18*

Самостоятельная работа в рамках образовательной программы планируется образовательной организацией с соответствии с требованиями ФГОС СПО в пределах объема профессионального модуля в количестве часов, необходимом для выполнения заданий самостоятельной работы обучающихся, предусмотренных тематическим планом и содержанием учебной дисциплины.

2.2. Тематический план и содержание профессионального модуля (ПМ)

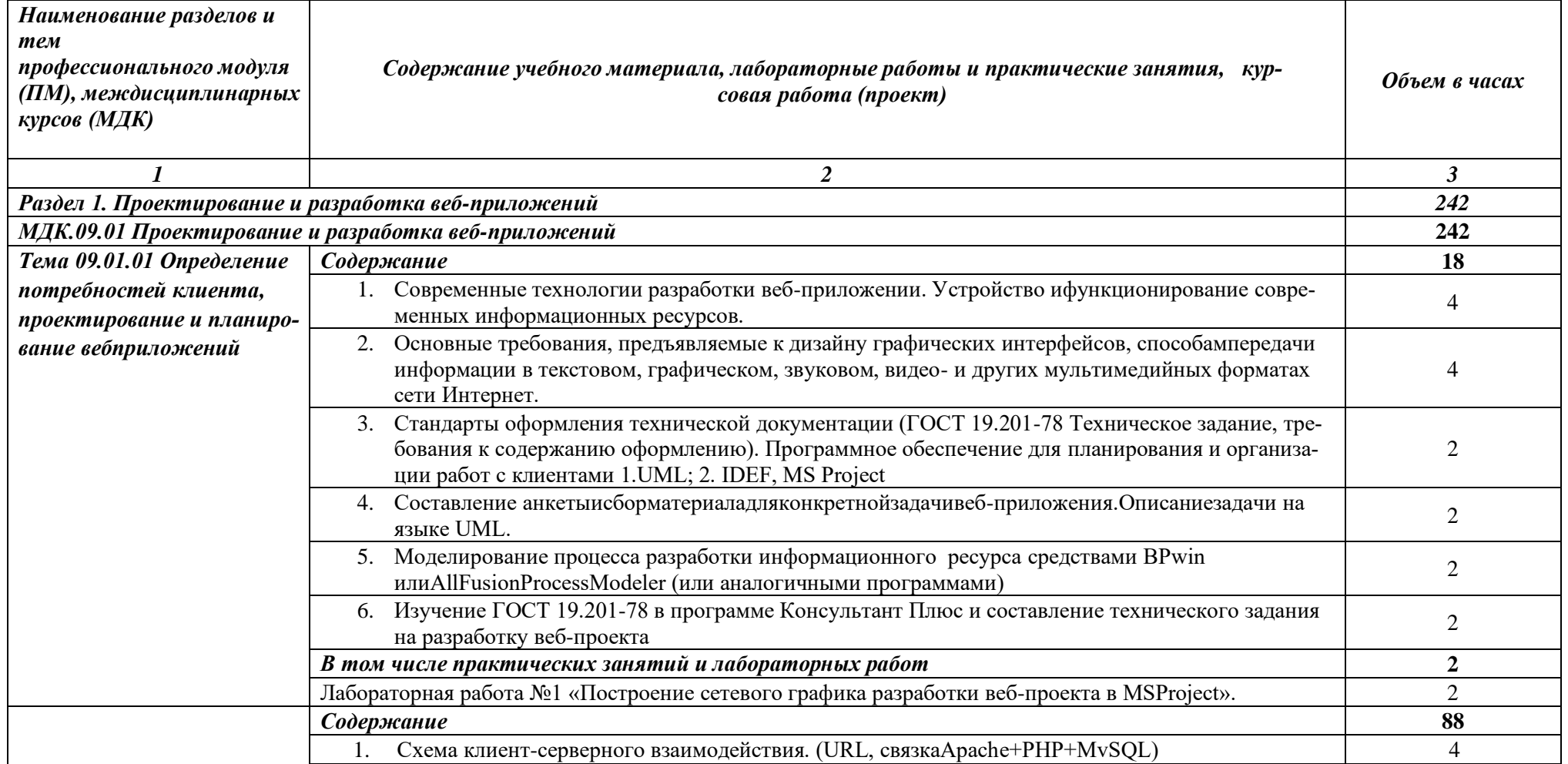

 $\overline{\phantom{a}}$ 

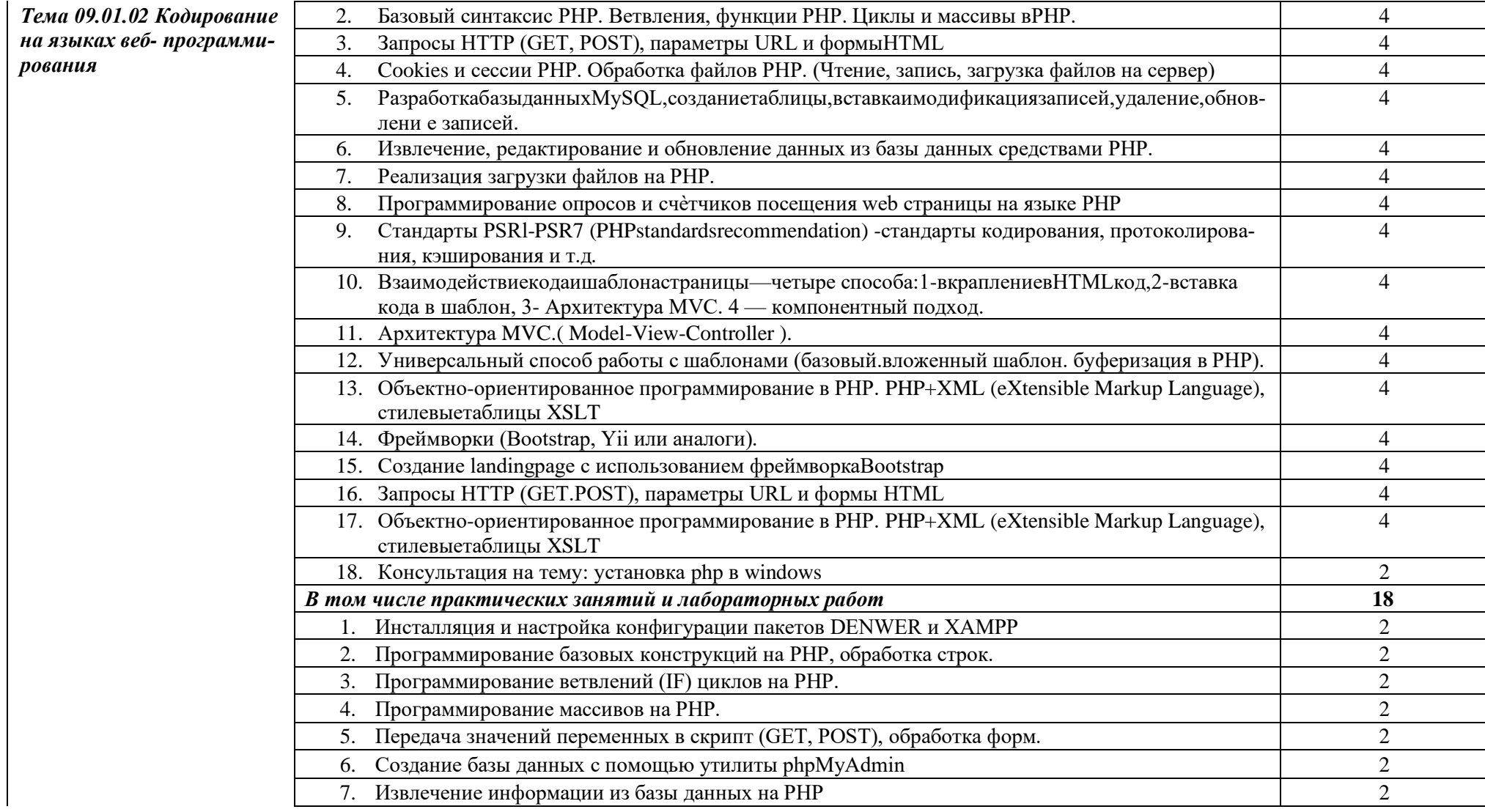

|                            | Реализация авторизации на сайте                                                                                                    | $\overline{2}$ |
|----------------------------|----------------------------------------------------------------------------------------------------|----------------|
|                            | Разработка блога на РНР с администрированием статей (архитектура MVC).<br>9                                                                                                    | $\overline{2}$ |
|                            | 10. Самостоятельная работа <sup>1</sup> на тему: Разработать веб-страницу с выводом информации на<br>PHP+XML+XSLT                                                                       | $\overline{2}$ |
| Тема 09.01.03 Работа с ба- | Содержание                                                                                                    | 34             |
| зами данных в РНР          | Основы работы с базами данных.                                                                                                    |                |
|                            | <b>SQL</b> (Structured Query Language)<br>2.                                                                                                    |                |
|                            | Диаграмма ER (Entity-Relationship)<br>3.                                                                                                    |                |
|                            | PDO (PHP Data Object)<br>4.                                                                                                    |                |
|                            | 5. Базы данных: MySQL, PosgreSQL, MongoDB. Redis                                                                                                    | $\overline{4}$ |
|                            | В том числе практических занятий и лабораторных работ                                                                                                    | 14             |
|                            | Лабораторная работа «Built-in Functions. Scalar Functions»                                                                                                    | $\overline{2}$ |
|                            | Лабораторная работа «Процедуры. Функции. Транзакции. Триггеры»                                                                                                    | $\overline{2}$ |
|                            | Лабораторная работа « Целостность данных. Нормализация БД »                                                                                                    | $\overline{2}$ |
|                            | Лабораторная работа «Соединение таблиц»<br>4.                                                                                                    | $\overline{2}$ |
|                            | Лабораторная работа «Многомерные массивы, JSON в PosgreSQL»<br>5.                                                                                                    | $\overline{2}$ |
|                            | Лабораторная работа «Работа с коллекциями в MongoDB»<br>6.                                                                                                    | $\overline{2}$ |
|                            | Лабораторная работа «Механизм подписок на Redis»                                                                                                    | $\overline{2}$ |
|                            | Самостоятельная работа <sup>2</sup> на тему: Создать базу данных MySQL, состоящую из 3-х таблиц и за-<br>8.<br>программировать веб-страницу, обрабатывающую сгруппированную информацию. | $\overline{2}$ |
| Тема 09.01.04 Разработка   | Содержание                                                                                                    | 34             |
| пользовательского ин-      | Анализ дизайн макета, отображение веб-страниц в размерах рабочего пространства устройств                                                                                                | $\overline{2}$ |
| терфейса                   | дляразных видов дизайн - макетов                                                                                                    |                |
|                            | DOM-модель и работа с элементами web-страницы.                                                                                                    | $\overline{2}$ |
|                            | Объекты в JavaScйpt.<br>3.                                                                                                    | $\overline{2}$ |
|                            | Основы JQuerv и основы выборки элементов.<br>4.                                                                                                    | 4              |
|                            | Технология АЈАХ.<br>5.                                                                                                    | 2              |

<sup>1</sup> Проводится по графику учебного процесса

 $^2$  Проводится по графику учебного процесса

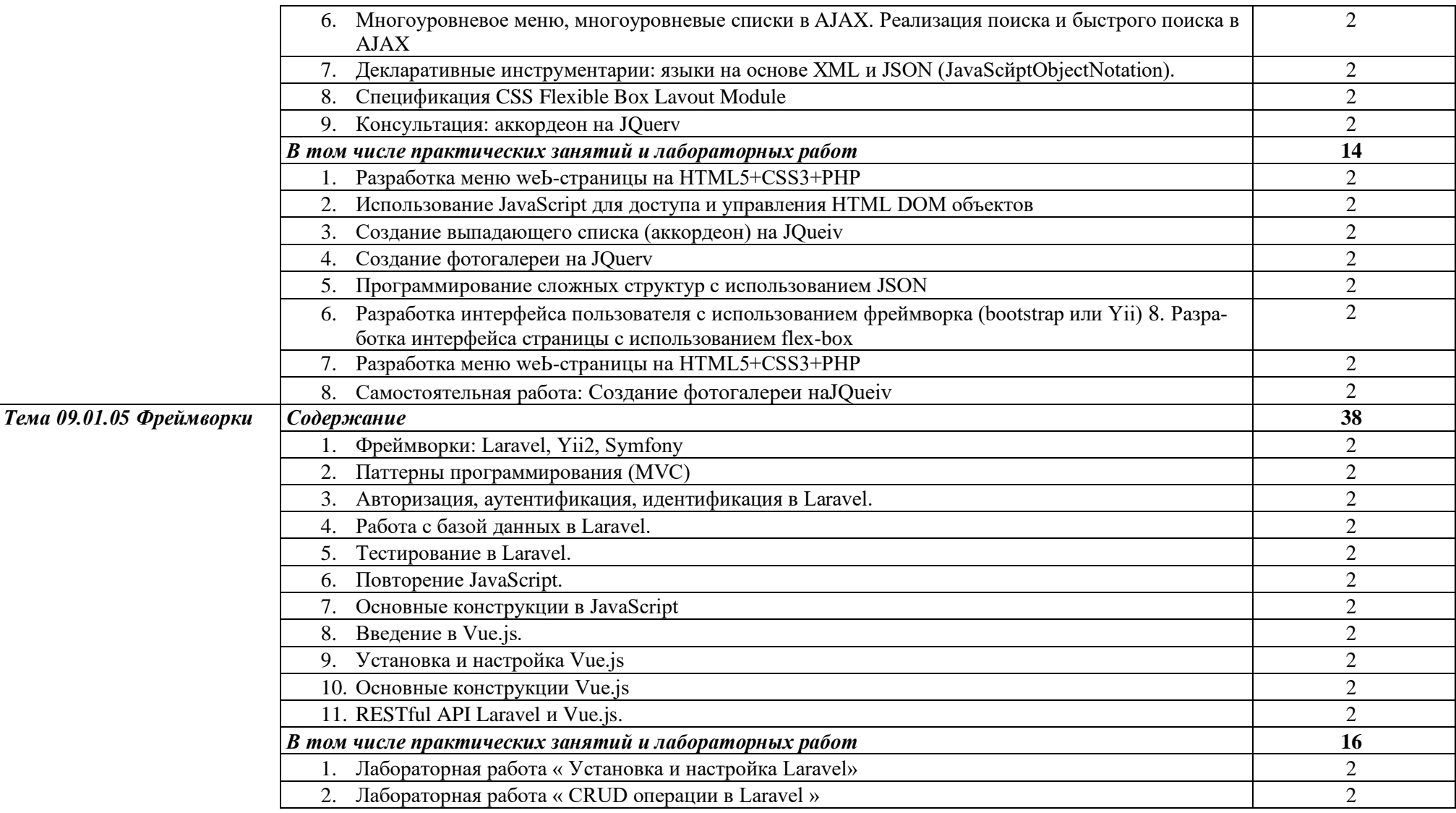

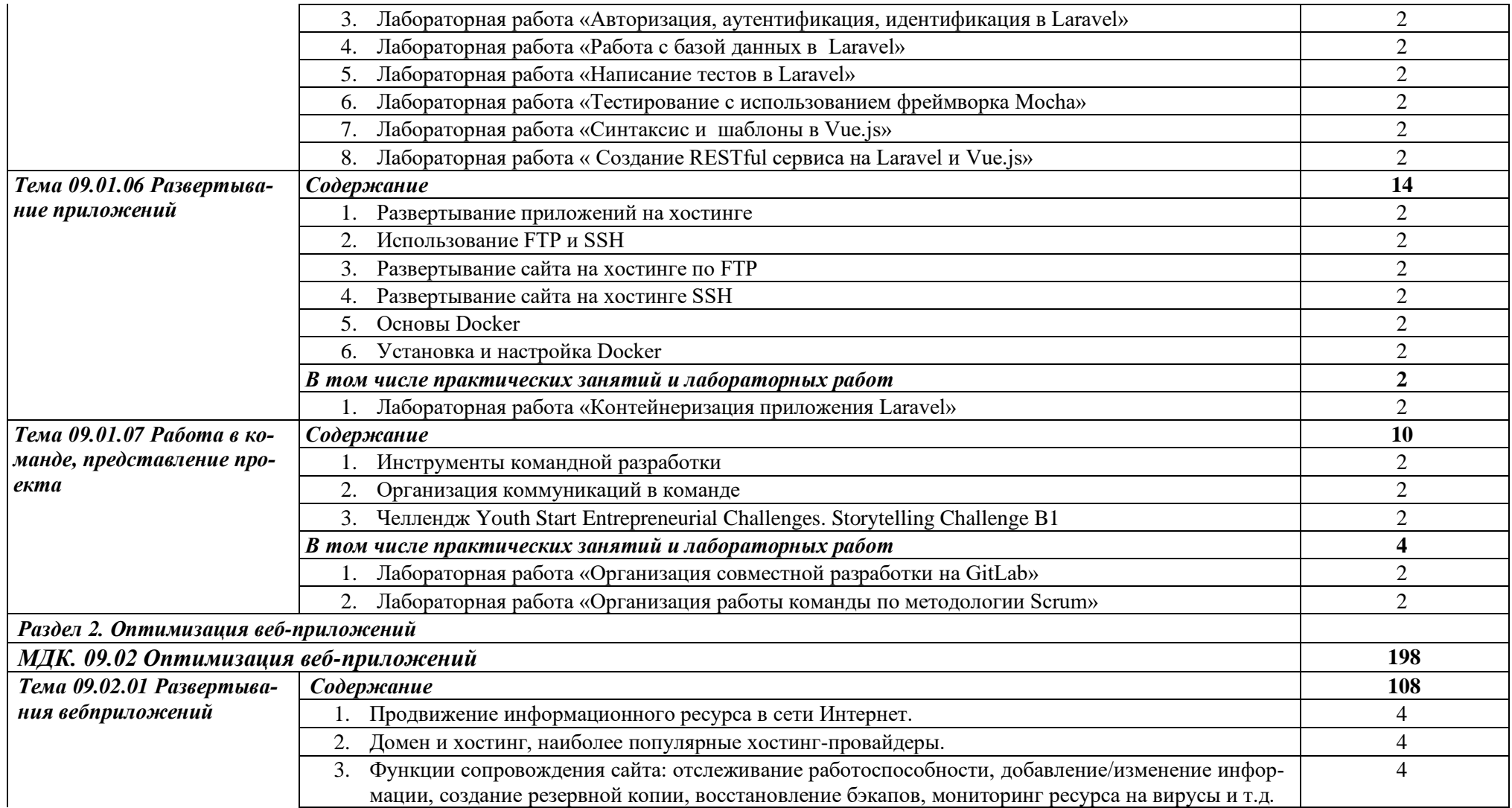

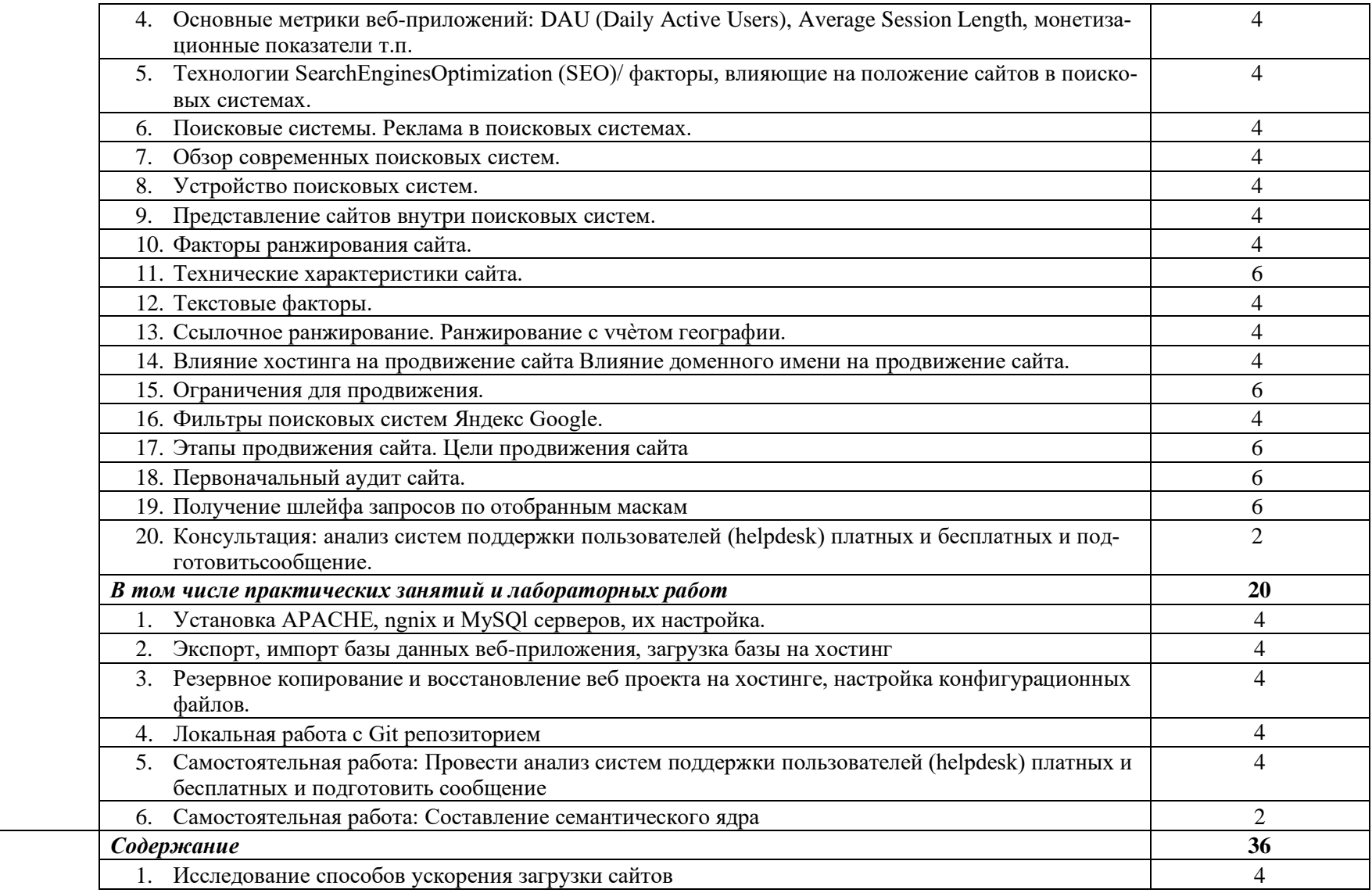

| Тема 09.02.02 Методы оп- | Индексация сайта                                                                        | 4              |
|--------------------------|-----------------------------------------------------------------------------------------|----------------|
| тимизации веб - приложе- | 3.<br>Увеличение посещаемости сайта                                                     |                |
| ний                      | Конвертация трафика<br>4.                                                               | 4              |
|                          | В том числе практических занятий и лабораторных работ                                   | 20             |
|                          | Проведение общего аудита сайта: SEO, юзабилити, тексты                                  | 4              |
|                          | Внутренняя поисковая оптимизация (SEO)                                                  | 4              |
|                          | Проведение внутренней SEO оптимизация сайта<br>3.                                       | $\overline{4}$ |
|                          | Техническая оптимизация, дополнительные настройки<br>4.                                 | 4              |
|                          | Улучшение поведенческих факторов                                                        | 4              |
| Тема 09.02.03 Тестирова- | Содержание                                                                              | 54             |
| ние вэбпроекта           | Основные принципы построения безопасных сайтов. Понятие безопасности приложений и клас- | 4              |
|                          | сификация опасностей                                                                    |                |
|                          | 2. Источники угроз информационной безопасности и меры по их предотвращению              | 4              |
|                          | Регламенты и методы разработки безопасных веб-приложений<br>3.                          | $\overline{4}$ |
|                          | Безопасная аутентификация иавторизация.                                                 | 4              |
|                          | Повышение привилегий и общая отказоустойчивостьсистемы<br>5.                            | 4              |
|                          | Проверка корректности данных, вводимых пользователем. Публик<br>6.                      | 4              |
|                          | 7. Консультация <sup>3</sup> на тему: Пакетная обработка документов.                    | 2              |
|                          | В том числе практических и лабораторных работ                                           | 30             |
|                          | 1. Использование плагинов браузера для отладки проекта.                                 | 4              |
|                          | 2. Тестирование интерфейса пользователя                                                 | 4              |
|                          | Тестирование валидности данных веб-проекта.<br>3.                                       | $\overline{4}$ |
|                          | 4. Измерение сетевого трафика и нагрузки на сервер.                                     | 4              |
|                          | 5. Тестирование целостности базы данных веб-проекта.                                    | $\overline{2}$ |
|                          | 6. Поиск уязвимостей к атакам XSS.                                                      | $\overline{2}$ |
|                          | 7. Поиск уязвимостей к атакам SQL                                                       | $\overline{2}$ |

 $^3$ Проводится по графику учебного процесса

|                                                    | 8.<br>Проверка защищенности механизма управления доступом и сессиями                                               | $\overline{2}$ |
|----------------------------------------------------|----------------------------------------------------------------------------------------------------|----------------|
|                                                    | 9. Изменение привилегий доступа к файлам хостинга.                                                                 | $\overline{2}$ |
|                                                    | 10. Поиск уязвимостей к атакам SQL-injection.                                                                      | $\overline{2}$ |
|                                                    | 11. Проверка защищенности механизма управления доступом и сессиями Изменение привилегий                            | $\overline{2}$ |
|                                                    | доступа к файлам хостинга.                                                                                         |                |
|                                                    | 12. Самостоятельная работа <sup>4</sup> на тему: Провести исследование поиска уязвимостей веб-приложения           | $\overline{2}$ |
| Раздел 3. Обеспечение безопасности веб-приложений  |                                                                                                    | 28             |
| МДК. 09.03 Обеспечение безопасности веб-приложений |                                                                                                    | 104            |
| Тема 9.3.1 Технологии обес-                        | Содержание                                                                                                    | 40             |
| печения безопасности веб-<br>приложений            | 1. Основные принципы построения безопасных сайтов. Понятие безопасности приложений и клас-<br>сификация опасностей | 6              |
|                                                    | Источники угроз информационной безопасности и меры по их предотвращению                                            | 4              |
|                                                    | Регламенты и методы разработки безопасных веб-приложений<br>$\mathfrak{Z}$ .                                       | 4              |
|                                                    | Безопасная аутентификация и авторизация.<br>4.                                                                     |                |
|                                                    | Повышение привилегий и общая отказоустойчивость системы                                                            |                |
|                                                    | Проверка корректности данных, вводимых пользователем. Публикация изображений и файлов.<br>6.                       | 6              |
|                                                    | Методы шифрования. SQL- инъекции. XSS-инъекции                                                                     |                |
|                                                    | В том числе практических занятий и лабораторных работ                                                              | 12             |
|                                                    | 1. Сбор информации о web-приложении.                                                                               | 4              |
|                                                    | Тестирование защищенности механизма управления доступом и сессиями<br>2.                                           | $\overline{2}$ |
|                                                    | Тестирование на устойчивость к атакам отказа в обслуживании<br>3.                                                  | $\overline{2}$ |
|                                                    | Обеспечение безопасности к атакам XSS.                                                                             | $\overline{2}$ |
|                                                    | 5. Обеспечение безопасности к атакам SQL-injection.                                                                | $\overline{2}$ |
| Тема 09.03.02 Уязвимость                           | Содержание                                                                                                    | 16             |
| в скриптах                                         | Ошибки при различных методах передачи данных                                                                       | 6              |
|                                                    | Уязвимости в РНР-скриптах<br>2.                                                                                    | 4              |
|                                                    | 3.<br>Ошибки, не связанные с конкретным языком программирования                                                    |                |

<sup>4</sup> Проводится по графику учебного процесса

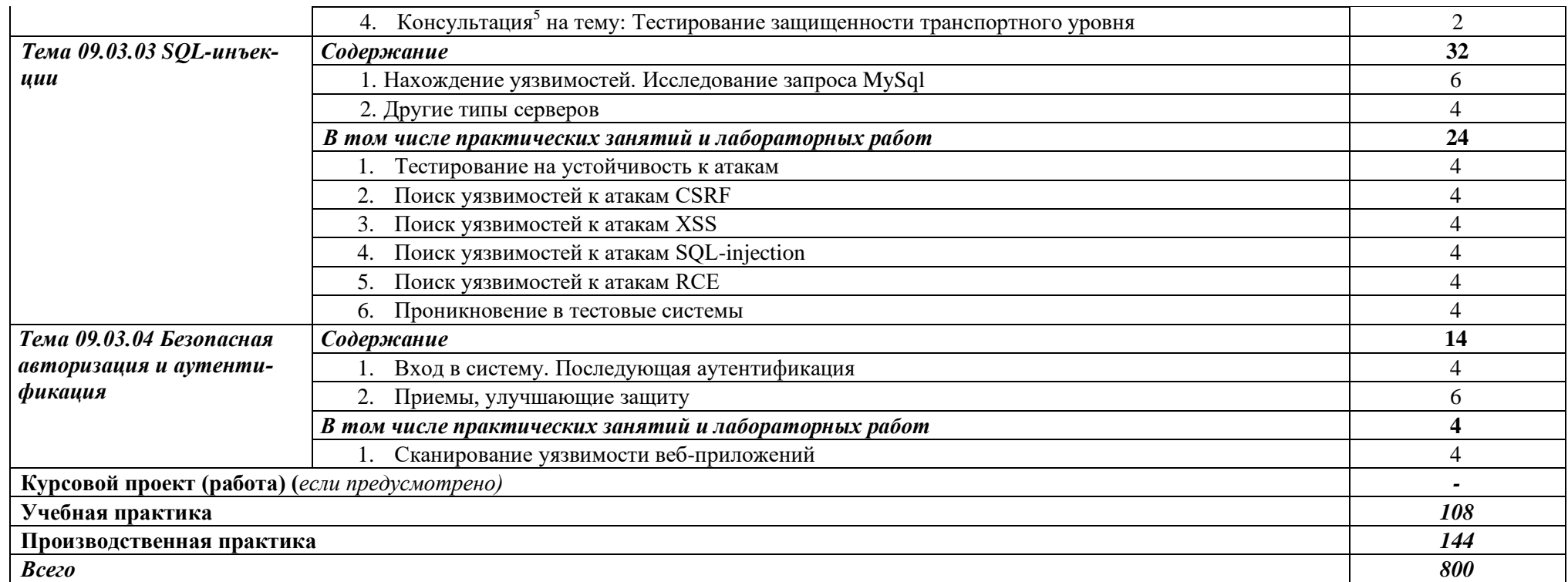

 $^{\rm 5}$ Проводится по графику учебного процесса

## **3. УСЛОВИЯ РЕАЛИЗАЦИИ ПРОГРАММЫ ПРОФЕССИОНАЛЬ-НОГО МОДУЛЯ**

## **3.1. Для реализации программы профессионального модуля должны быть предусмотрены следующие специальные помещения:**

Студия «Разработки дизайна веб-приложений» оснащенная в соответствии с п. 6.1.2.1. Примерной программы по *специальности:* 

Оснащенные базы практики, в соответствии с п 6.1.2.3 Примерной программы по *специальности.* 

#### **3.2. Информационное обеспечение реализации программы**

Для реализации программы библиотечный фонд образовательной организации должен иметь печатные и/или электронные образовательные и информационные ресурсы, рекомендуемые для использования в образовательном процессе.

#### **Основные источники:**

1. Сычев, А. В. Теория и практика разработки современных клиентских веб-приложений : учебное пособие для СПО / А. В. Сычев. — Саратов : Профобразование, 2021. — 482 c. — ISBN 978-5-4488-1012-1. — Текст : электронный // Электронный ресурс цифровой образовательной среды СПО PROFобразование : [сайт]. — URL: https://profspo.ru/books/102205 (дата обращения: 26.03.2021). — Режим доступа: для авторизир. пользователей

2. Богун, В. В. Web-программирование. Интерактивность статических Интернет-сайтов с применением форм : учебное пособие для СПО / В. В. Богун. — Саратов : Профобразование, Ай Пи Ар Медиа, 2020. — 65 c. — ISBN 978-5-4488-0815-9, 978-5-4497-0481-8. — Текст : электронный // Электронный ресурс цифровой образовательной среды СПО PROFобразование : [сайт]. — URL: https://profspo.ru/books/92633 (дата обращения: 06.09.2020). — Режим доступа: для авторизир. пользователей

3. Богун, В. В. Реализация алгоритмов обработки форм в рамках динамических Интернет-сайтов с применением языка программирования РНР : учебное пособие для СПО / В. В. Богун. — Саратов, Москва : Профобразование, Ай Пи Ар Медиа, 2020. — 169 c. — ISBN 978-5-4488-0897-5, 978-5-4497-0733-8. — Текст : электронный // Электронный ресурс цифровой образовательной среды СПО PROFобразование : [сайт]. — URL: https://profspo.ru/books/98501 (дата обращения: 07.09.2020). — Режим доступа: для авторизир. Пользователей

4. SMM и SEO-технологии : учебное пособие / Ю. П. Беленькая, А. Ю. Бережнов, А. С. Новикова, П. И. Срыбная. — Ставрополь : Северо-Кавказский федеральный университет, 2017. — 62 c. — ISBN 2227-8397. — Текст : электронный // Электронный ресурс цифровой образовательной среды СПО PROFобразование : [сайт]. — URL: https://profspo.ru/books/92670 (дата обращения: 17.11.2020). — Режим доступа: для авторизир. Пользователей

- 5. Фомин, Д. В. Информационная безопасность и защита информации: специализированные аттестованные программные и программно-аппаратные средства : учебнометодическое пособие / Д. В. Фомин. — Саратов : Вузовское образование, 2018. — 218 c. — ISBN 978-5-4487-0297-6. — Текст : электронный // Электронный ресурс цифровой образовательной среды СПО PROFобразование : [сайт]. — URL: https://profspo.ru/books/77317 (дата обращения: 16.11.2020). — Режим доступа: для авторизир. пользователей
- 6. Мэйволд, Э. Безопасность сетей : учебное пособие для СПО / Э. Мэйволд. Саратов : Профобразование, 2021. — 571 c. — ISBN 978-5-4488-0990-3. — Текст : электронный // Электронный ресурс цифровой образовательной среды СПО PROFобразование : [сайт]. — URL: https://profspo.ru/books/102183 (дата обращения: 26.03.2021). — Режим доступа: для авторизир. пользователей

## **4. КОНТРОЛЬ И ОЦЕНКА РЕЗУЛЬТАТОВ ОСВОЕНИЯ ПРОФЕС-СИОНАЛЬНОГО МОДУЛЯ (ПО РАЗДЕЛАМ)**

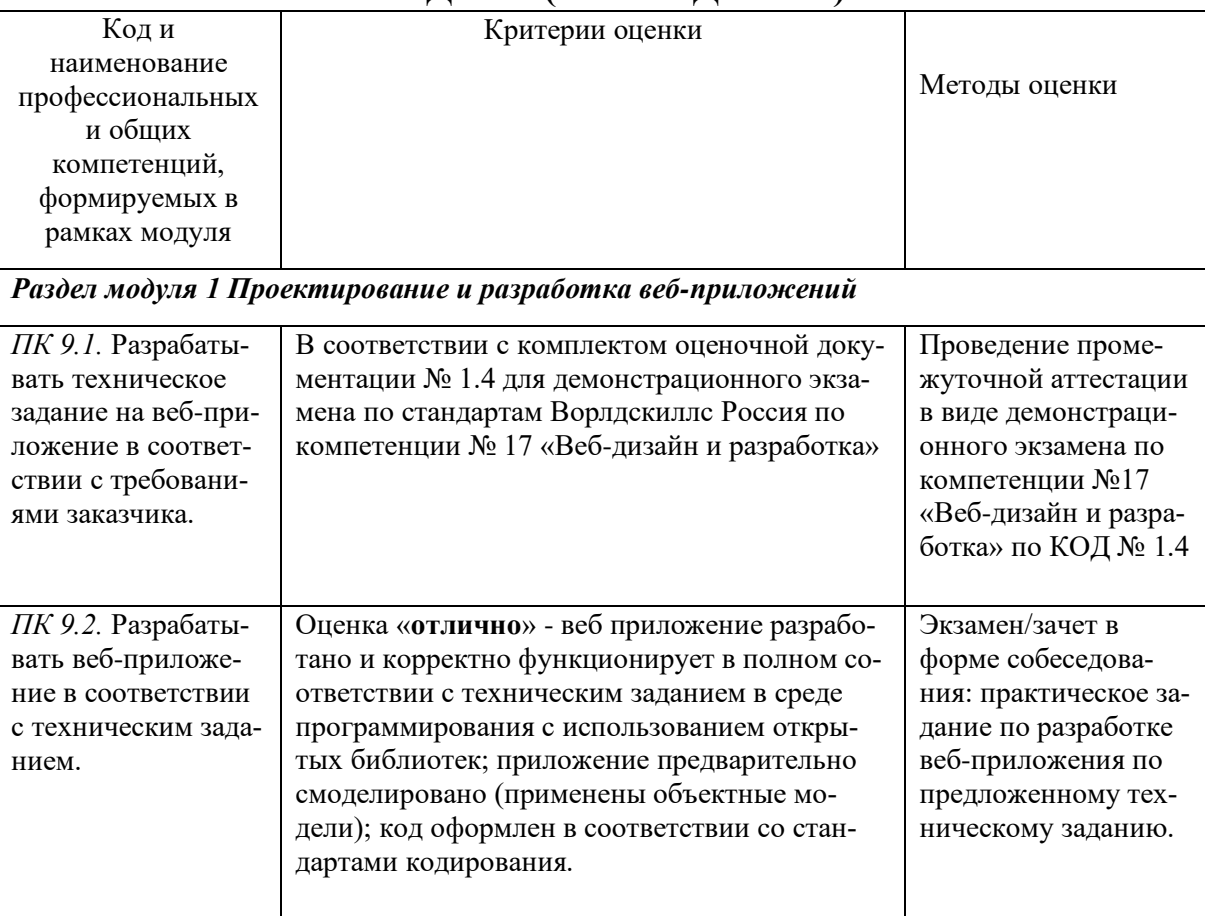

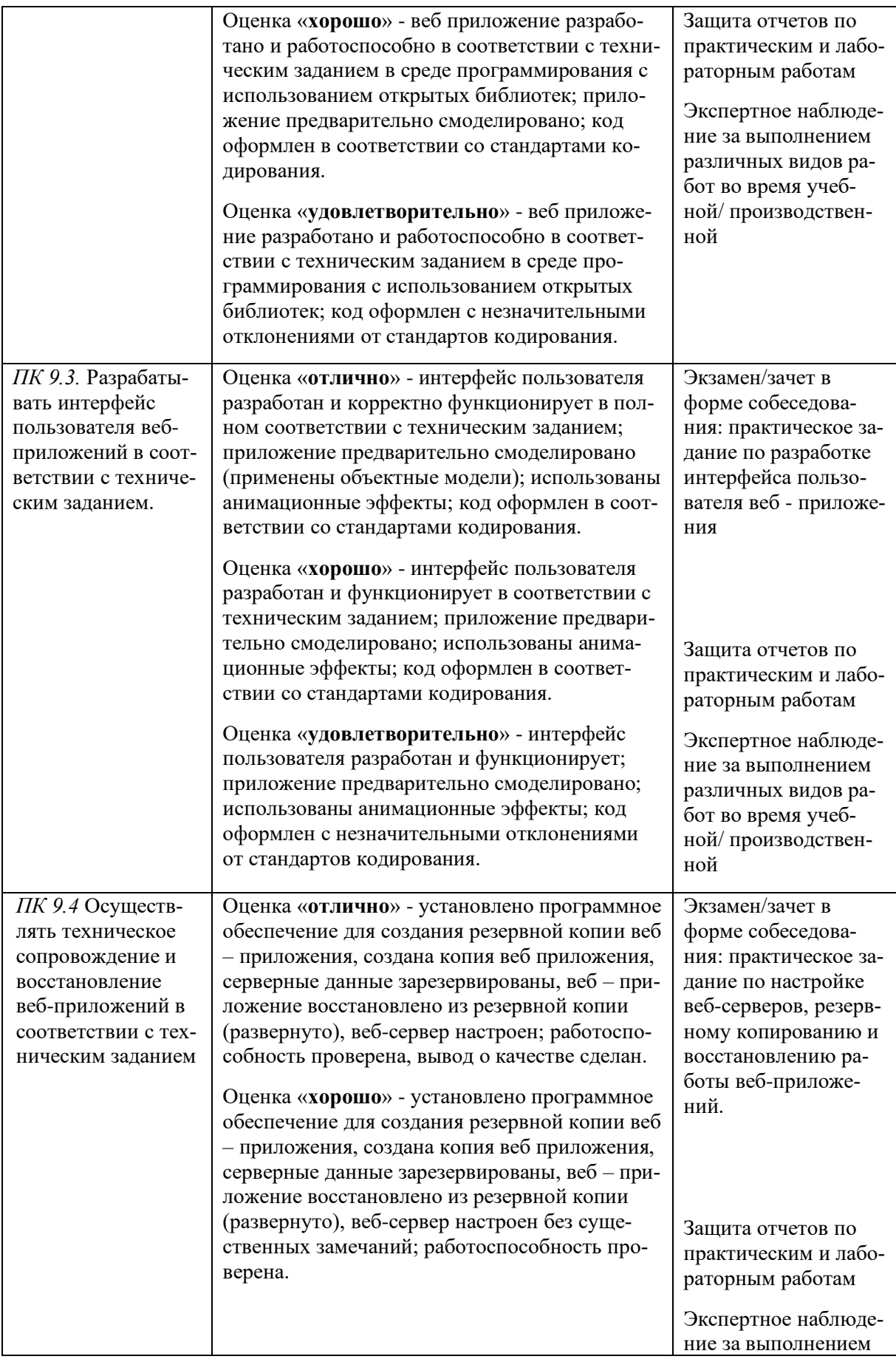

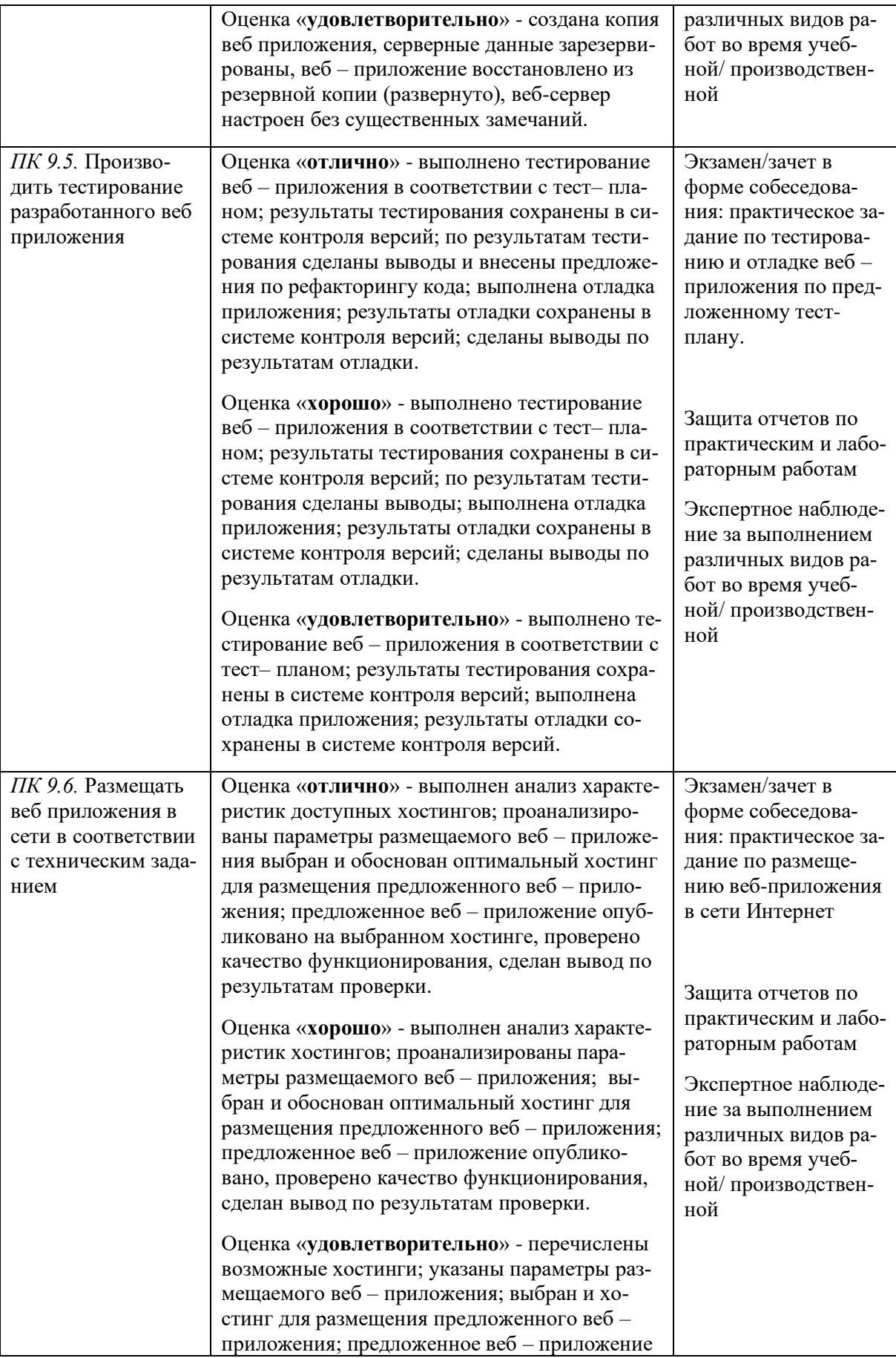

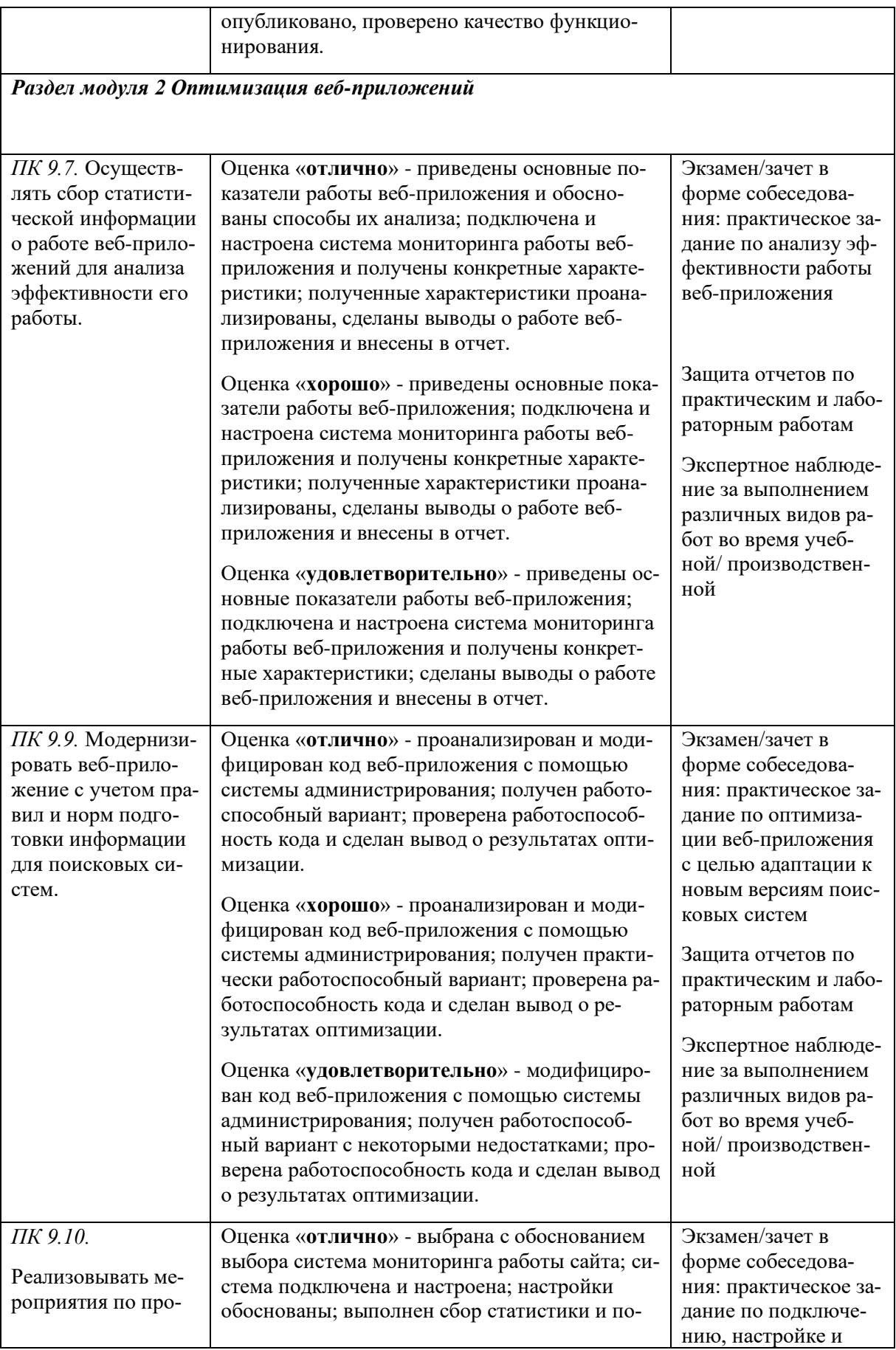

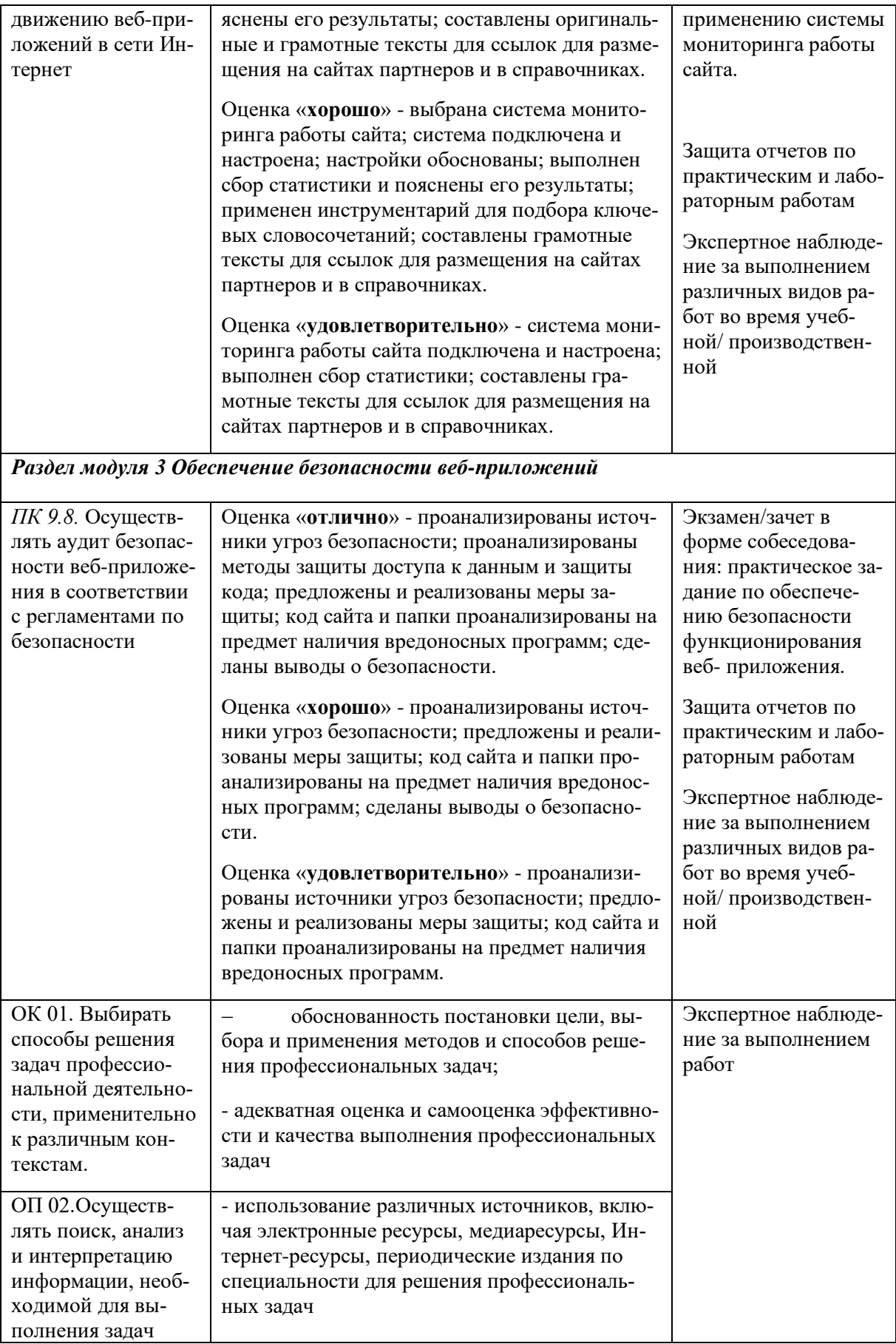

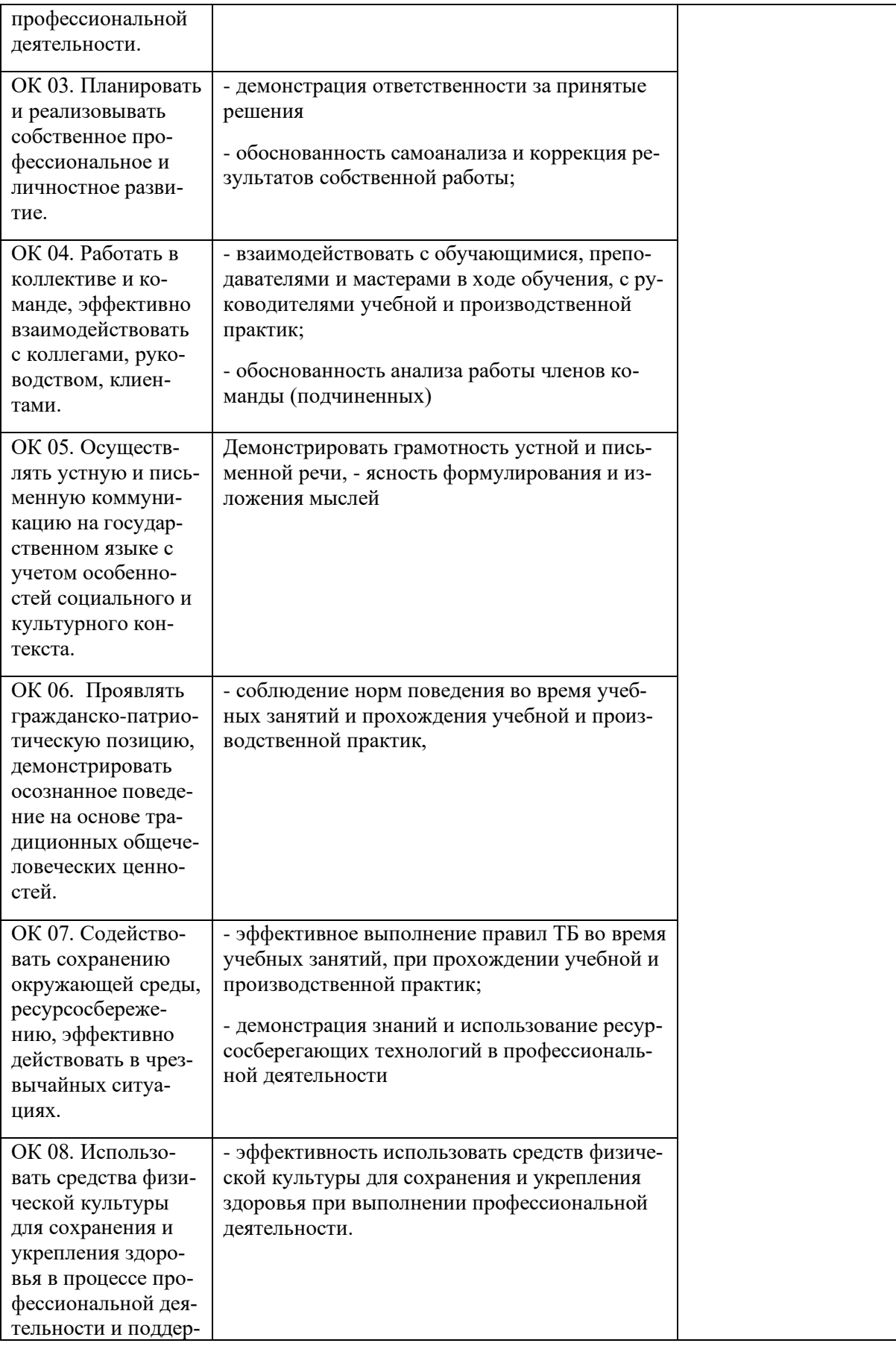

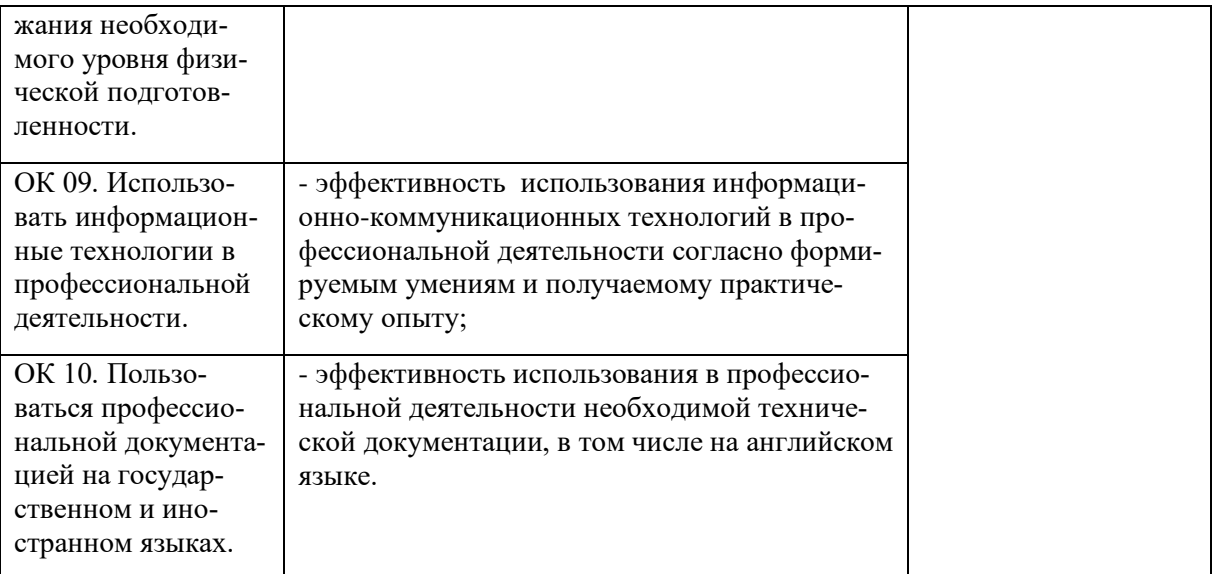